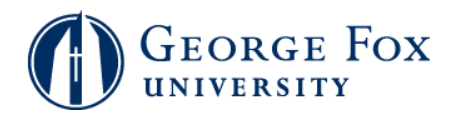

## **Grades - Enter and Post Final Grades**

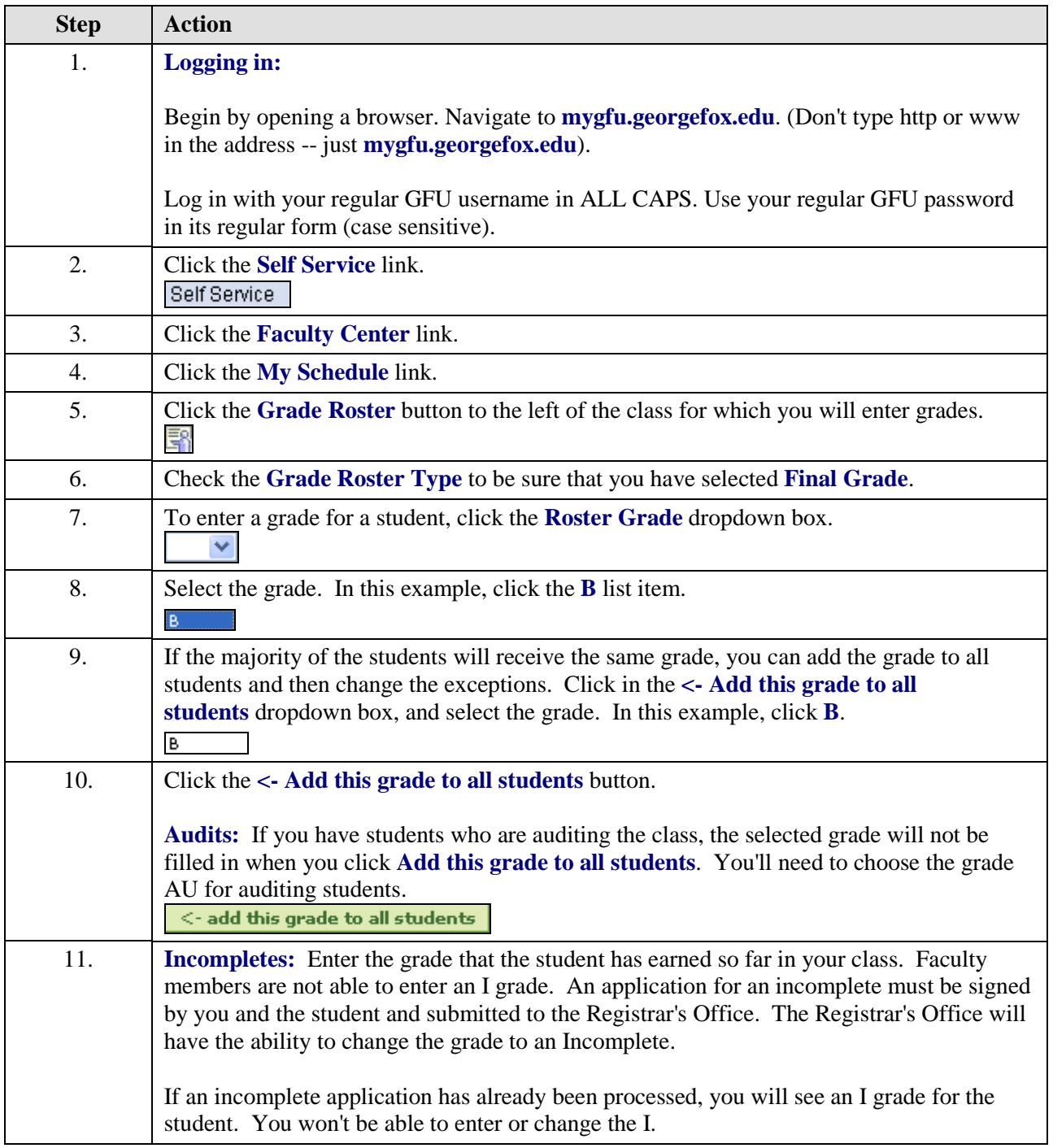

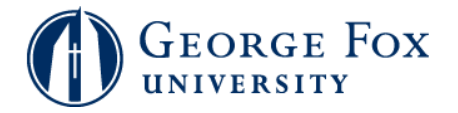

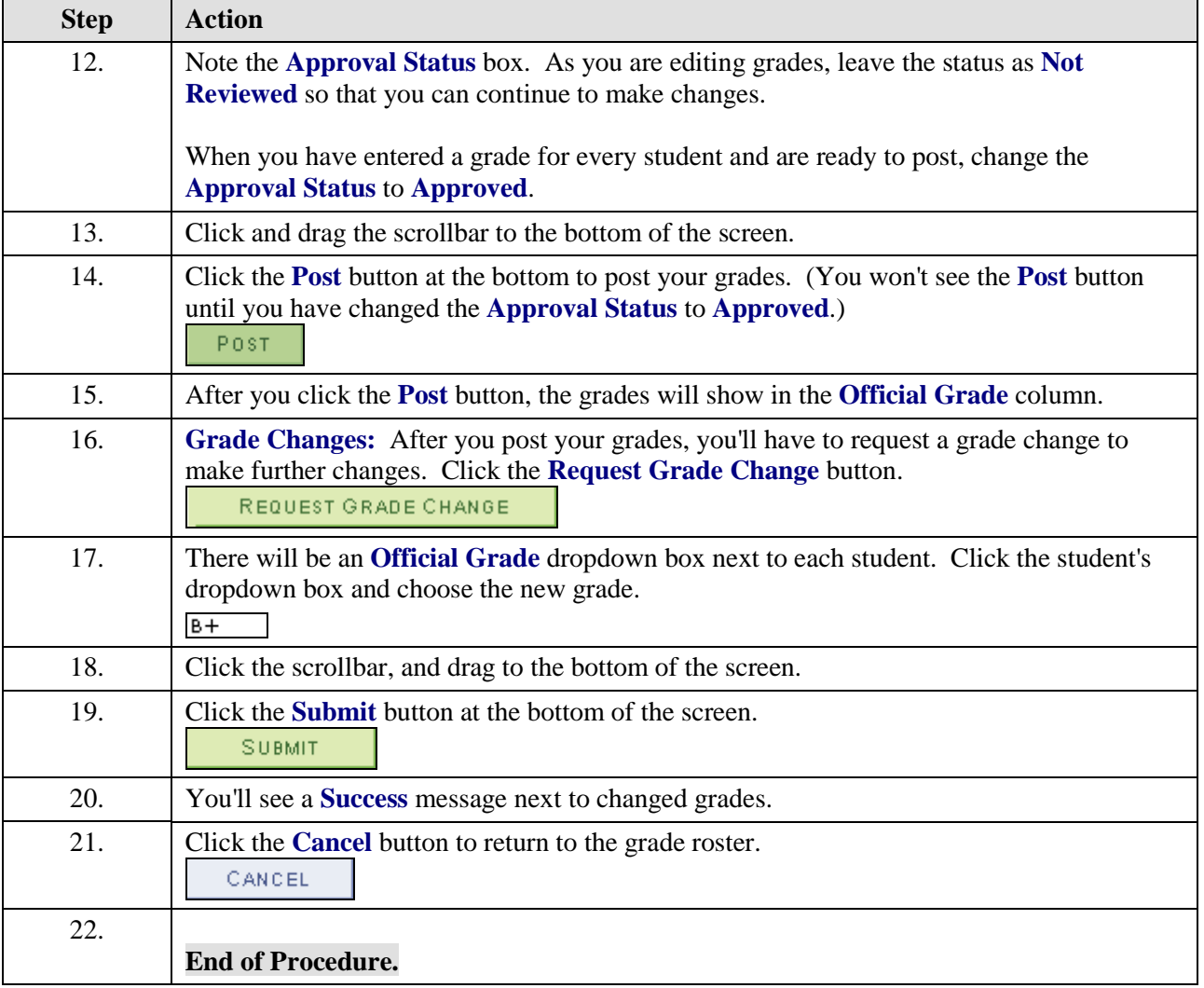